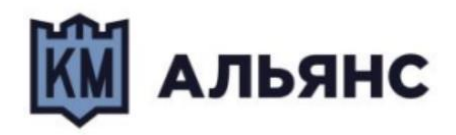

## **Документация, содержащая описание функциональных характеристик «CasPay TMS»**

**г. Москва, 2023 год**

# **Содержание**

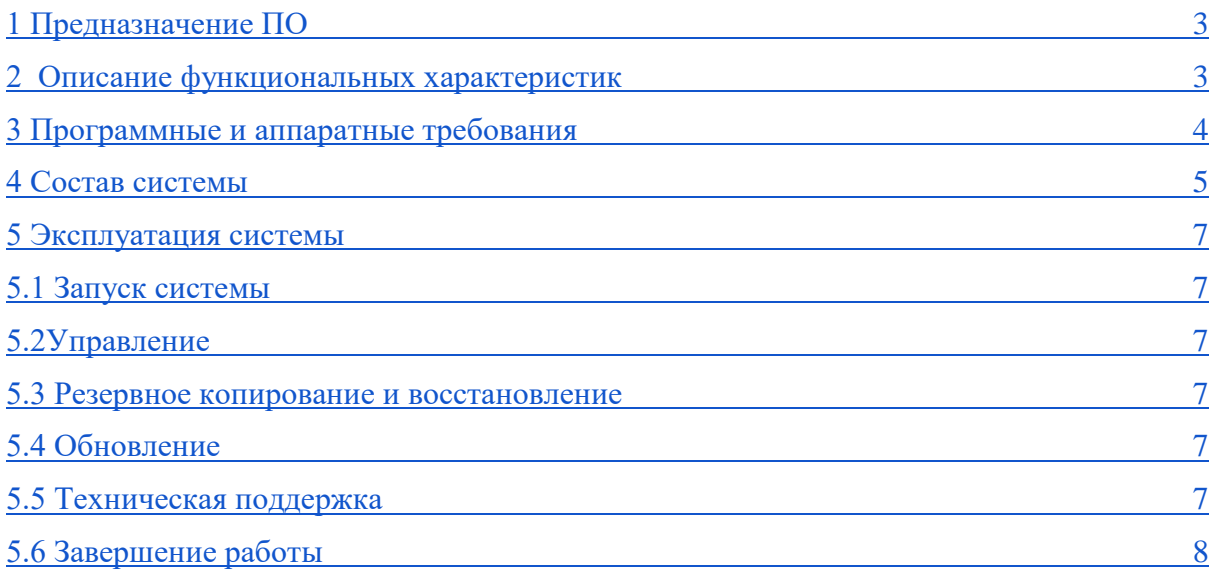

### <span id="page-2-0"></span>**1 Предназначение ПО**

CasPay TMS (Terminal Management System) является программным обеспечением, разработанным для управления и обслуживания терминалов точек продаж (POS) в сети CasPay. Это комплексное решение предназначено для обеспечения надежной и эффективной работы терминалов, включая управление программным обеспечением (ПО), настройку безопасности, удаленное обновление, а также мониторинг и анализ деятельности терминалов.

#### <span id="page-2-1"></span>**2 Описание функциональных характеристик**

1 Управление программным обеспечением (ПО). CasPay TMS обеспечивает возможность удаленной загрузки и обновления программного обеспечения на терминалах. Пользователи могут загружать новые версии ПО, управлять его распределением и применять изменения на нескольких терминалах одновременно.

2 Настройка безопасности. ПО позволяет администраторам определять политики безопасности, включая настройку сессий, политики авторизации и логирования пользовательской активности. Это помогает обеспечить защиту данных и предотвратить несанкционированный доступ к системе.

3 Удаленное обновление. CasPay TMS поддерживает удаленное обновление параметров, программного обеспечения, SSL-сертификатов и других файлов на терминалах. Пользователи могут проводить обновления централизованно, без необходимости физического доступа к каждому терминалу.

4 Мониторинг и анализ деятельности терминалов. ПО предоставляет возможность мониторинга и анализа работы терминалов. Администраторы могут получать отчеты о состоянии терминалов, использовании ресурсов, выполнении операций и других ключевых метриках для эффективного управления сетью терминалов.

5 Управление SSL-сертификатами. CasPay TMS позволяет загружать и управлять SSL-сертификатами, необходимыми для обеспечения безопасного соединения с хостами авторизации и другими системами.

6 Удаленная загрузка файлов и параметров. ПО обеспечивает возможность удаленной загрузки параметров, файлов изображений, языковых файлов и других необходимых файлов на терминалы через механизм виртуальных хостов.

7 Логирование и аудит. CasPay TMS предоставляет возможность вести журнал логирования пользовательской активности для аудита и обеспечения соответствия требованиям безопасности и стандартам регулирования.

#### <span id="page-3-0"></span>**3 Программные и аппаратные требования**

#### *Программные требования:*

Операционная система. CasPay TMS совместим с операционными системами Linux, такими как Ubuntu, CentOS и другими, поддерживаемыми веб-сервером Apache2.

Веб-сервер. Необходим установленный и настроенный веб-сервер Apache2 для обеспечения работы CasPay TMS.

Версия PHP должна быть не ниже 7.0. Рекомендуется использовать последние стабильные версии PHP для лучшей производительности и безопасности.

База данных. CasPay TMS использует базу данных для хранения конфигурационных данных, логов и другой важной информации. Рекомендуется использовать MySQL или другую совместимую реляционную базу данных.

SSL-сертификаты. Для обеспечения безопасного соединения с терминалами и другими системами требуется наличие SSL-сертификатов.

#### *Аппаратные требования:*

Процессор. Рекомендуется использовать сервер с мощным многоядерным процессором, таким как Intel Xeon или аналогичный, с тактовой частотой не менее 2.0 ГГц. Это обеспечит быструю обработку запросов и поддержку большого числа одновременных соединений.

Оперативная память. Минимальный объем оперативной памяти зависит от размера сети терминалов и объема обрабатываемых данных, но рекомендуется иметь не менее 4 ГБ RAM для небольших сетей и до 16 ГБ и более для крупных сетей с высокой нагрузкой.

Хранилище данных. Объем жесткого диска зависит от ожидаемого объема данных, но рекомендуется иметь не менее 100 ГБ для установки CasPay TMS и хранения конфигурационных файлов, логов и другой информации. Для сетей с большим объемом транзакций может потребоваться больший объем хранилища данных.

Сетевой интерфейс. Необходимо наличие сетевого интерфейса с достаточной пропускной способностью для обеспечения быстрой передачи данных между терминалами и сервером CasPay TMS. Рекомендуется использовать гигабитный Ethernet для обеспечения высокой скорости передачи данных.

Резервное питание. Для обеспечения непрерывной работы системы рекомендуется использовать резервное питание или иные механизмы обеспечения бесперебойного питания (UPS).

#### <span id="page-4-0"></span>**4 Состав системы**

Общая структура системы

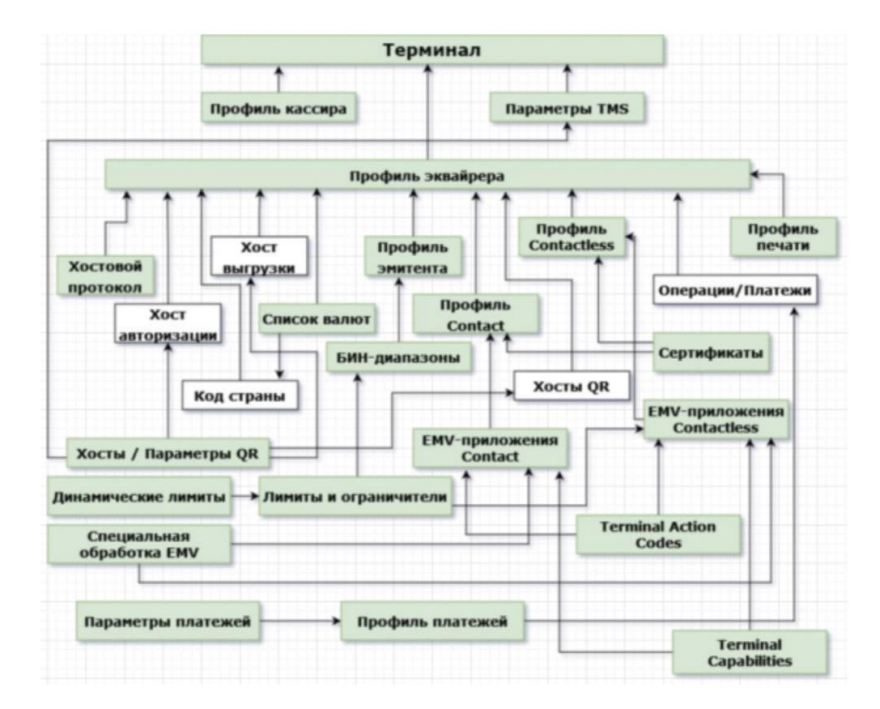

Терминал - Представляет сам POS-терминал, на котором выполняются операции с финансовыми транзакциями.

Профиль кассира - Содержит информацию о профиле кассира, включая права доступа и настройки.

Параметры TMS - Настройки для взаимодействия с системой управления терминалами (TMS), включая обновление программного обеспечения. Профиль эквайрера - Содержит информацию о профиле эквайрера, включая параметры связи и протоколы.

Профиль Contactless - Настройки и параметры для проведения бесконтактных транзакций.

Хост авторизации - Сервер, который осуществляет авторизацию финансовых транзакций.

Список валют - Содержит информацию о доступных валютах для проведения операций.

БИН-диапазоны - Диапазоны банковских идентификационных номеров (BIN), используемые для идентификации банков и типов карт.

Код страны - Информация о кодах страны, используемых в процессе транзакций.

Хосты / Параметры QR - Настройки и параметры для работы с QR-кодами.

Динамические лимиты - Настройки динамических лимитов и ограничителей для финансовых операций.

Специальная обработка EMV - Настройки для специальной обработки транзакций с использованием технологии EMV.

Профиль печати - Настройки для печати чеков и квитанций.

Операции/Платежи - Список доступных операций и параметры для проведения платежей.

Сертификаты - Информация о сертификатах, используемых для шифрования и безопасной связи.

EMV-приложения - Настройки и параметры для работы с EMVприложениями (Europay, Mastercard, Visa).

Terminal Action Codes - Коды действий терминала, определяющие реакцию терминала на определенные события.

Параметры платежей -Настройки параметров для различных типов платежей.

Профиль платежей -Настройки для различных профилей платежей, включая комиссии и ограничения.

Terminal Capabilities - Возможности и характеристики терминала, такие как поддерживаемые виды платежей и технологии.

#### <span id="page-6-0"></span>**5 Эксплуатация системы**

#### <span id="page-6-1"></span>5.1 Запуск системы

Перед запуском системы убедитесь, что все необходимое оборудование находится в рабочем состоянии. Запускайте систему в соответствии с инструкциями, предоставленными в руководстве пользователя и администратора.

#### <span id="page-6-2"></span>5.2 Управление

Осуществляйте регулярный мониторинг состояния системы с использованием инструментов мониторинга и журналов системных событий. Производите оперативное управление системой в случае выявления проблем или аномалий, чтобы предотвратить возможные сбои.

#### <span id="page-6-3"></span>5.3 Резервное копирование и восстановление

Планируйте и проводите регулярное резервное копирование данных системы, включая базу данных и конфигурационные файлы. Тестируйте процедуры восстановления из резервных копий, чтобы быть уверенным в их работоспособности в случае необходимости.

#### <span id="page-6-4"></span>5.4 Обновление

Следите за выпуском обновлений и патчей для системы CasPay TMS и регулярно производите их установку. Перед обновлением системы рекомендуется ознакомиться с документацией и инструкциями производителя. Осуществляйте техническое обслуживание оборудования и инфраструктуры, чтобы предотвратить возможные сбои и проблемы.

#### <span id="page-6-5"></span>5.5 Техническая поддержка

Пользователи могут подавать заявки через различные каналы связи, такие как телефон, электронная почта. При приеме заявки необходимо фиксировать основные данные о проблеме, включая описание проблемы, контактные данные пользователя, срочность запроса и другую необходимую информацию.

#### <span id="page-7-0"></span>5.6 Завершение работы

Последовательность действий для безопасного завершения работы системы CasPay TMS обеспечивает сохранность данных, закрытие всех активных сеансов и правильное выключение оборудования. Рекомендуемые шаги для завершения работы системы

Убедитесь, что все пользователи завершили свои сеансы работы в системе CasPay TMS. Просмотрите активные сеансы и убедитесь, что ни один из них не остался открытым без надлежащего завершения.

При необходимости сохраните данные, которые могли быть изменены или созданы во время работы. Это может включать в себя отчеты, журналы транзакций или любую другую важную информацию.

Закройте все активные приложения и сервисы, связанные с CasPay TMS, чтобы освободить ресурсы сервера и предотвратить возможные уязвимости безопасности.

В случае, если CasPay TMS работает на выделенном оборудовании, следует правильно выключить сервер или другое оборудование в соответствии с инструкциями производителя.

Периодически проверяйте наличие обновлений и патчей для CasPay TMS, чтобы убедиться в актуальности и безопасности системы.